*Important Formulas of Business Formulas...* 1/11

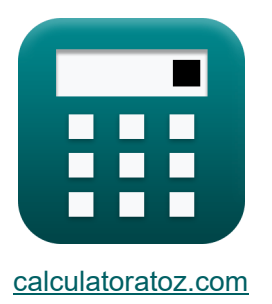

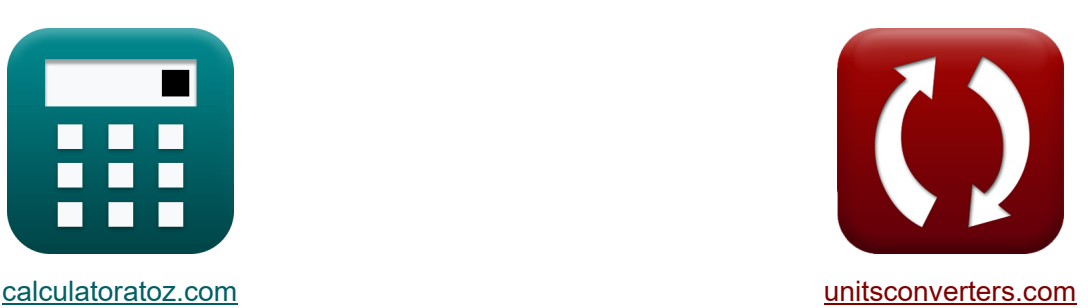

# **Wichtige Geschäftsformeln Formeln**

Beispiele!

[Rechner!](https://www.calculatoratoz.com/de) Beispiele! [Konvertierungen!](https://www.unitsconverters.com/de)

Lesezeichen **[calculatoratoz.com](https://www.calculatoratoz.com/de)**, **[unitsconverters.com](https://www.unitsconverters.com/de)**

Größte Abdeckung von Rechnern und wächst - **30.000+ Rechner!** Rechnen Sie mit einer anderen Einheit für jede Variable - **Eingebaute Einheitenumrechnung!**

Größte Sammlung von Maßen und Einheiten - **250+ Messungen!**

Fühlen Sie sich frei, dieses Dokument mit Ihren Freunden zu TEILEN!

*[Bitte hinterlassen Sie hier Ihr Rückkoppelung...](https://docs.google.com/forms/d/e/1FAIpQLSf4b4wDgl-KBPJGChMJCxFlqrHvFdmw4Z8WHDP7MoWEdk8QOw/viewform?usp=pp_url&entry.1491156970=%20Wichtige%20Gesch%C3%A4ftsformeln%20Formeln)*

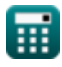

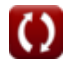

# **Liste von 18 Wichtige Geschäftsformeln Formeln**

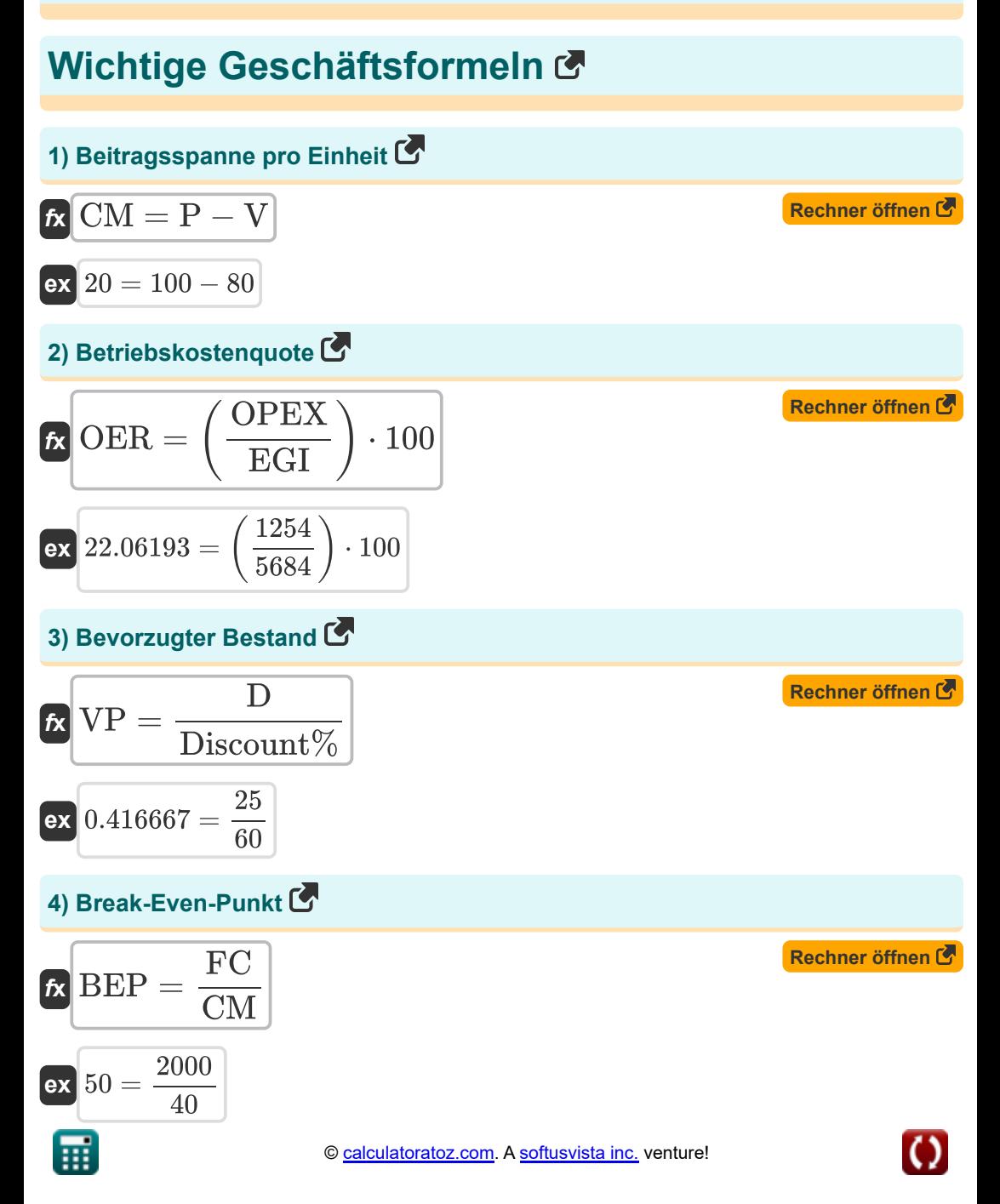

*Important Formulas of Business Formulas...* 3/11

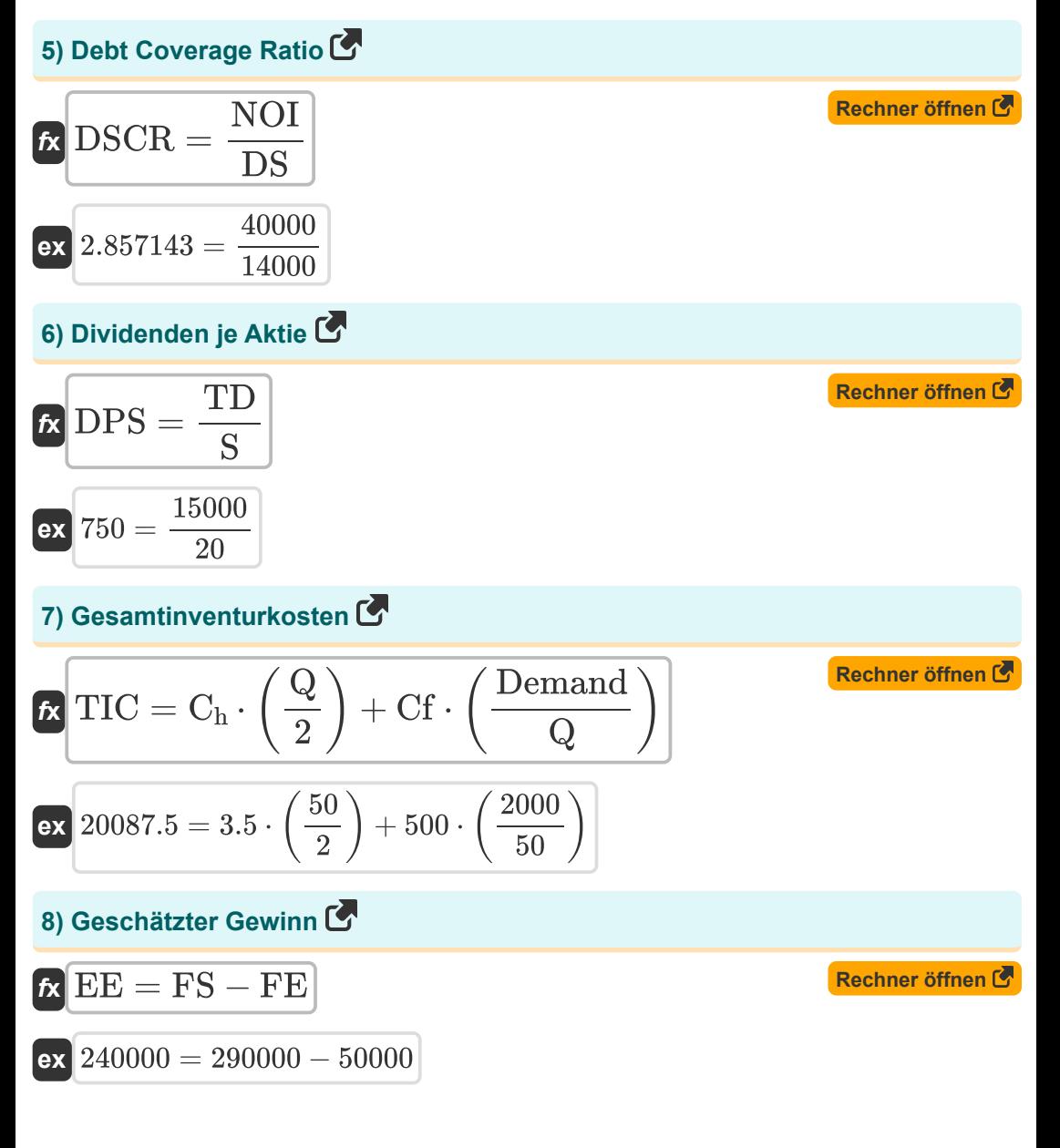

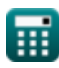

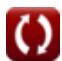

*Important Formulas of Business Formulas...* 4/11

## **9) Gewichtete durchschnittliche Kapitalkosten**

$$
\begin{aligned} \mathbf{\hat{r}} & \qquad \qquad \mathbf{\hat{R}} \\ \mathbf{WACC} &= \left(\left(\frac{\mathbf{E}}{\mathbf{V_{Firm}}}\right) \cdot \mathbf{Re}\right) + \left(\left(\left(\frac{\mathbf{MV}}{\mathbf{V_{Firm}}}\right) \cdot \mathbf{Rd}\right) \cdot \left(1 - \mathbf{Tc}\right)\right) \\ \mathbf{ex} & \cdot \mathbf{160} = \left(\left(\frac{500}{500000}\right) \cdot 200000\right) + \left(\left(\left(\frac{2000}{500000}\right) \cdot 10000\right) \cdot \left(1 - 10\right)\right) \end{aligned}
$$

#### **10) Prozentsatz aus**

$$
\kappa \left| \%\ \text{Off} = 1 - \left(\frac{\text{SP}}{\text{OP}}\right) \right|
$$

$$
\boxed{\textbf{ex}} 0.733333 = 1 - \left(\frac{120}{450}\right)
$$

#### **11) Rendite auf das eingesetzte Kapital**

$$
\kappa \text{ROCE} = \left(\frac{\text{EBIT}}{\text{TA} - \text{CL}}\right) \cdot 100
$$
  
ex 463.9175 =  $\left(\frac{450000}{100000000000}\right) \cdot 100$ 

$$
463.9175 = \left(\frac{450000}{100000 - 3000}\right) \cdot 100
$$

## **12) Säure Testverhältnis**

 $f$ **x**  $\text{ATR} =$  $\mathbf{ex}|2=$  $\overline{C + AR + STI}$  $\overline{\text{CL}}$  $1000 + 2000 + 3000$ 

3000

扁

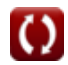

**[Rechner öffnen](https://www.calculatoratoz.com/de/percentage-off-calculator/Calc-125)** 

**[Rechner öffnen](https://www.calculatoratoz.com/de/return-on-capital-employed-calculator/Calc-99)** 

**[Rechner öffnen](https://www.calculatoratoz.com/de/acid-test-ratio-calculator/Calc-89)** 

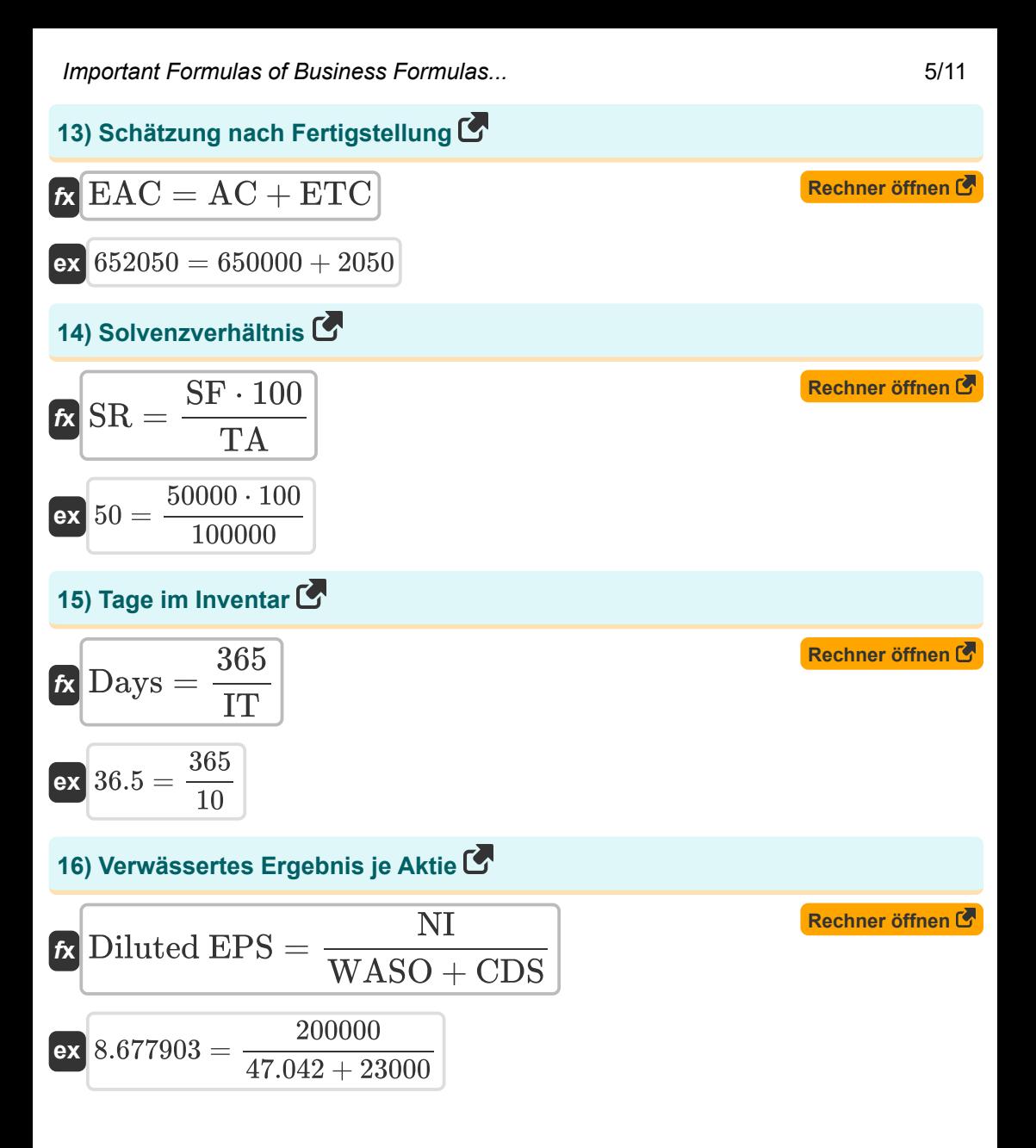

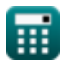

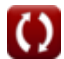

*Important Formulas of Business Formulas...* 6/11

**ex**  $10000 = \frac{200000}{200000}$ 

20

17) Wirtschaftliche Auftragsmenge 
$$
\triangleright
$$
  
\n
$$
EQQ = \left(\frac{2 \cdot Cf \cdot Demand}{C_h}\right) \cdot \left(\frac{1}{2}\right)
$$
\n
$$
EX = \left(\frac{2 \cdot 500 \cdot 2000}{3.5}\right) \cdot \left(\frac{1}{2}\right)
$$
\n
$$
EX = \left(\frac{2 \cdot 500 \cdot 2000}{3.5}\right) \cdot \left(\frac{1}{2}\right)
$$
\n
$$
EX = \left(\frac{2 \cdot 500 \cdot 2000}{3.5}\right) \cdot \left(\frac{1}{2}\right)
$$
\n
$$
EX = \left(\frac{2 \cdot 500 \cdot 2000}{3.5}\right) \cdot \left(\frac{1}{2}\right)
$$
\n
$$
EX = \left(\frac{2 \cdot 500 \cdot 2000}{3.5}\right) \cdot \left(\frac{1}{2}\right)
$$
\n
$$
EX = \left(\frac{2 \cdot 500 \cdot 2000}{3.5}\right) \cdot \left(\frac{1}{2}\right)
$$
\n
$$
EX = \left(\frac{2 \cdot 500 \cdot 2000}{3.5}\right) \cdot \left(\frac{1}{2}\right)
$$
\n
$$
EX = \left(\frac{2 \cdot 500 \cdot 2000}{3.5}\right) \cdot \left(\frac{1}{2}\right)
$$
\n
$$
EX = \left(\frac{2 \cdot 500 \cdot 2000}{3.5}\right) \cdot \left(\frac{1}{2}\right)
$$
\n
$$
EX = \left(\frac{2 \cdot 500 \cdot 2000}{3.5}\right) \cdot \left(\frac{1}{2}\right)
$$

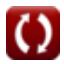

# **Verwendete Variablen**

- **% Off** Prozentsatz aus
- **AC** Tatsächliche Kosten
- **AR** Accounts erhaltbar
- **ATR** Säure Testverhältnis
- **BEP** Break Even Punkt
- **C** Bargeld
- **C<sup>h</sup>** Lagerkosten pro Einheit pro Jahr
- **CDS** Andere Convertible Securities
- **Cf** Feste Kosten pro Bestellung
- **CL** Laufende Verbindlichkeiten
- **CM** Deckungsbeitrag pro Einheit
- **COGS** Projizierte jährliche Kosten von Waren, die aus Aktienverkäufen verkauft werden
- **D** Dividende
- **Days** Tage im Inventar
- **Demand** Nachfrage in Einheiten pro Jahr
- **Diluted EPS** Verwässertes Ergebnis je Aktie
- **Discount%** Rabatt Prozentsatz
- **DPS** Dividenden je Aktie
- **DS** Schuldendienst
- **DSCR** Debt Coverage Ratio
- **E** Marktwert des Eigenkapitals der Firma
- **EAC** Schätzung bei Fertigstellung
- **EBIT** Ergebnis vor Zinsen und Steuern
- **EE** Geschätzter Gewinn
- **EGI** Bruttobetriebseinkommen

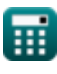

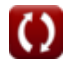

*Important Formulas of Business Formulas...* 8/11

- **EOQ** Wirtschaftliche Auftragsmenge
- **ETC** Bottom up ETC
- **FC** Fixkosten
- **FE** Prognostizierter Aufwand
- **FS** Prognostizierter Umsatz
- **IT** Lagerumschlag
- **MV** Marktwert der Schulden des Unternehmens
- **NI** Nettoeinkommen
- **NOI** Nettobetriebsergebnis
- **OER** Betriebskostenquote
- **OP** Original Preis
- **OPEX** Betriebsaufwand
- **P** Verkaufspreis pro Einheit
- **Q** Menge jeder Bestellung
- **Rd** Kosten der Schulden
- **Re** Kosten des Eigenkapitals
- **ROCE** Rückkehr auf das eingesetzte Kapital
- **S** Anzahl der Aktien
- **SF** Aktionärsfonds
- **SP** Verkaufspreis
- **SR** Solvenzverhältnis
- **STI** Kurzzeit Investitionen
- **TA** Gesamtvermögen
- **Tc** Körperschaftssteuer
- **TD** Gesamtdividenden
- **TI Invt** Zielinventurinvestitionen
- **TITurnover** Ziellagerumschlag
- **TIC** Gesamtinventurkosten

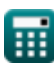

*Important Formulas of Business Formulas...* 69/11

- **V** Variable Kosten pro Einheit
- **VFirm** Firmenwert
- **VP** Bevorzugter Bestand
- **WACC** Gewichtete durchschnittliche Kapitalkosten
- **WASO** Durchschnittliche Anteile

# **Konstanten, Funktionen, verwendete Messungen**

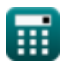

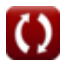

*Important Formulas of Business Formulas...* 11/11

## **Überprüfen Sie andere Formellisten**

- **BankwesenFormeln**
- **Eigenkapital Formeln**
- **Management von Finanzinstituten Fusionen und Übernahmen Formeln**
- **Festverzinsliche Wertpapiere Formeln**
- **Investment Banking Formeln**
- **Darlehen Formeln**
- **Formeln**
- **Öffentliche Finanzen Formeln**
- **SteuerFormeln**

Fühlen Sie sich frei, dieses Dokument mit Ihren Freunden zu **TFILFN!** 

## **PDF Verfügbar in**

[English](https://www.calculatoratoz.com/PDF/Nodes/12803/Important-formulas-of-business_en.PDF) [Spanish](https://www.calculatoratoz.com/PDF/Nodes/12803/Important-formulas-of-business_es.PDF) [French](https://www.calculatoratoz.com/PDF/Nodes/12803/Important-formulas-of-business_fr.PDF) [German](https://www.calculatoratoz.com/PDF/Nodes/12803/Important-formulas-of-business_de.PDF) [Russian](https://www.calculatoratoz.com/PDF/Nodes/12803/Important-formulas-of-business_ru.PDF) [Italian](https://www.calculatoratoz.com/PDF/Nodes/12803/Important-formulas-of-business_it.PDF) [Portuguese](https://www.calculatoratoz.com/PDF/Nodes/12803/Important-formulas-of-business_pt.PDF) [Polish](https://www.calculatoratoz.com/PDF/Nodes/12803/Important-formulas-of-business_pl.PDF) [Dutch](https://www.calculatoratoz.com/PDF/Nodes/12803/Important-formulas-of-business_nl.PDF)

*6/12/2024 | 6:23:09 AM UTC [Bitte hinterlassen Sie hier Ihr Rückkoppelung...](https://docs.google.com/forms/d/e/1FAIpQLSf4b4wDgl-KBPJGChMJCxFlqrHvFdmw4Z8WHDP7MoWEdk8QOw/viewform?usp=pp_url&entry.1491156970=%20Wichtige%20Gesch%C3%A4ftsformeln%20Formeln)*

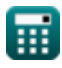